HTML-проектирование: «Достопримечательности Мурманской области»

занятие в рамках реализации целевой программы «Технология создания сайтов»

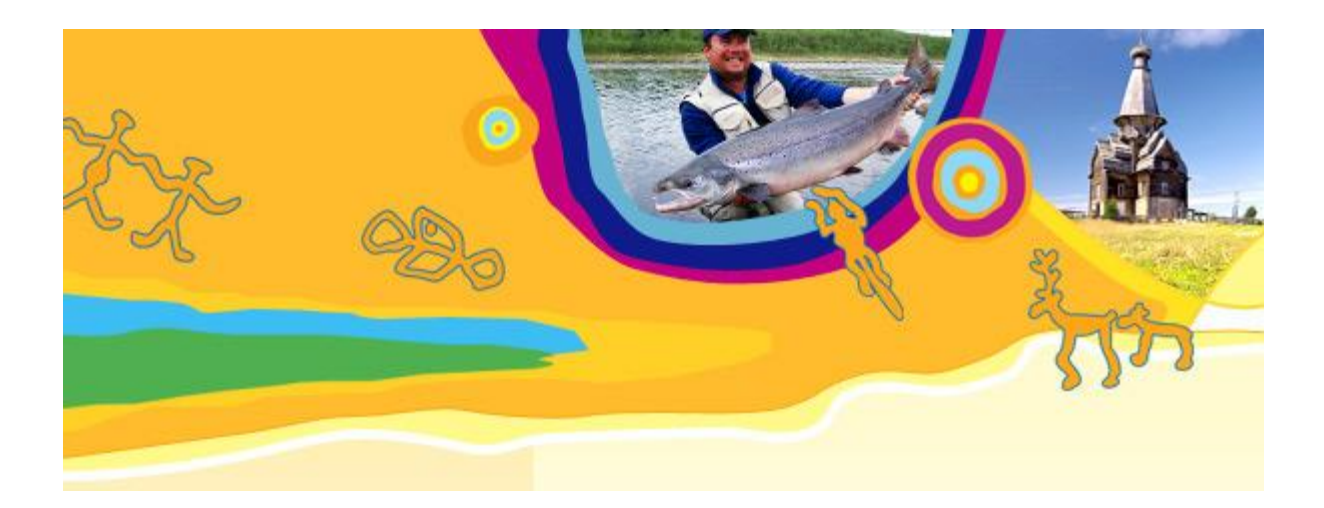

Апатиты, 2008

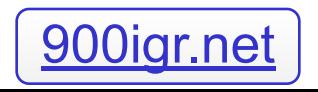

# Структура Web-страницы

**Везымянный - Блокнот** 

Файл Правка Формат Вид Справка

### <HTML>

<HEAD> <TITLE></TITLE><br>|</HEAD>

 $<$ BODY $>$ </BODY>

</HTML>

# Атрибуты тега <BODY>

- $\bullet$  BGCOLOR цвет фона <BODY BGCOLOR="RED"> <BODY BGCOLOR="#FF0000">
- $\bullet$  TEXT цвет текста <BODY TEXT="#0000FF">
- LINK- цвет гипертекстовой ссылки
- ALINK цвет посещённой ссылки
- $\bullet$  VLINK цвет активной ссылки

Изменение цвета фрагмента TEKCTA

⚫ <FONT></FONT>

<FONT COLOR="#00FF00"></FONT>

Вставка изображений

⚫ <IMG SRC="file.gif">

< IMG SRC= "С:\Мои документы \file.gif">

⚫ < IMG SRC= "http://www.server.ru/file.gif">

Атрибуты графического изображения

• ALIGN - выравнивание

ALIGN=LEFT - выравнивание по левому полю,

ALIGN=RIGHT - по правому полю, ALIGN=TOP - по верхней границе, ALIGN=BOTTOM - по нижней границе, ALIGN=MIDDLE или CENTER - по центру)

ALT - альтернативный текст, служит для обозначения изображения

### Титульная страница

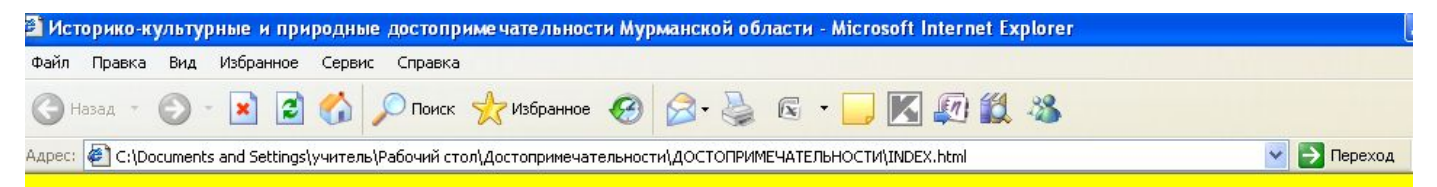

#### Историко-культурные и природные достопримечательности Мурманской области

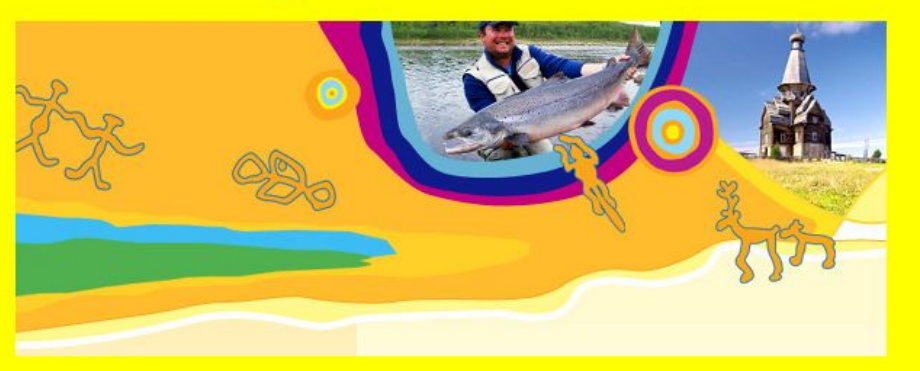

Мурманская область образована 28 мая 1938 г. Площадь региона – 144,9 кв. км. Население - 864,6 тыс. человек. Область расположена на северо-западе европейской части России, на Кольском полуострове, омывается Баренцовым и Белым морями. На западе граничит с Норвегией и Финляндией. Климат в южной части умеренно морской северной - субарктический, относительно мягкий (влияние ветви тёплого Атлантического течения). Характерно наличие полярного дня и полярной ночи. Административным центром Мурманской области является город Мурманск (населен 320,9 тыс. человек). Другие крупные города: Апатиты, Кировск, Кола, Мончегорск, Полярный, Североморск.

## Цветовая схема Web-страницы

#### • 1 - Блокнот

Файл Правка Формат Вид Справка

```
khtml>
<head>
<title> BAFOJOBOK </title>
</head>
<body bgcolor="yellow" text="black" link="#0000ff" alink="#ff0000" vlink="#00ff00"><br><font color="blue">
```
<H1 align="center"> HA3BAHME </H1></font>

<center><imq src="иллюстрация"></center>

<h2> TEKCT  $\langle$ /h2>

<a href="INDEX.html">На главную</a>

</body>  $\langle$ /html>